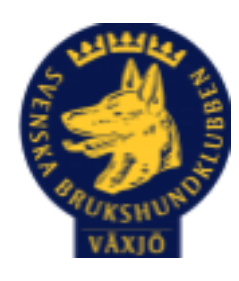

# Protokoll Styrelsemöte Växjö Brukshundklubb

Torsdag 29/9 2022 Plats: Klubbstugan

Tid: 18:30-20:30

Kallade: Linda Thorén, Susan Linderos, Mikael Thorén, Mathias Paulsson, Magdalena Westergren, Fredrik Andersson, Ebba Mjärling, Jannice Lundh och Madelene Lundgren.

Närvarande: Linda Thorén, Susan Linderos, Mikael Thorén, Mathias Paulsson, Magdalena Westergren, Fredrik Andersson, Jannice Lundh

Närvarande via Teams: Ebba Mjärling

Anmält frånvaro: Madelene Lundgren

#### **Dagordning:**

#### **1. Mötet öppnas**

Ordförande öppnar mötet.

# **2. Godkännande av dagordning**

#### Ja.

#### **3. Val av sekreterare och justeringsperson**

Magdalena Westergren sekreterare och Mikael Thorén justerare.

# **4. Godkännande av föregående protokoll**

Ja.

**5. Åtgärdslistan Mattias**

-

-

-

-

-

-

# **6. Ekonomi**

Vi undersöker möjlighet att byta bankkontor för att få en bättre service.

# **7. Corona (status och ev. anpassningar)**

**8. Inkomna skrivelser**

**9. Avgående skrivelser**

**10. Smålands Brukshundklubb**

**11. Svenska Brukshundklubben**

**12. SKK**

#### **- Rapporter utskott/sektorer**

# **13. Klubb & organisation Mathias**

# **13.1. Mark & fastighetssektorn**

Vi rengör och sköter vinterförvaring av gräsklipparen själv.

# **13.2. Cafésektorn**

# **14.3. Kommunikationssektorn**

Linda ordnar med inköp av kontorsmaterial.

# **13.4. Festsektorn**

-

-

-

# **14. Ungdomssektorn**

# **15. Hundägarutbildning**

Efterfrågan är stor på kurser inom rallylydnad och specialsök.

#### **16. Avel & hälsa**

#### **16.1. RUS**

Viveka Ericson färdig MH beskrivare. MH genomfört nyligen på klubben.

#### **16.2. Utställningssektorn**

-

# **17. Prov & tävling**

Officiella prov och tävlingar inom alla våra hundsporter på Växjö BK ska vara med i verksamhetsplanen och budget inför årsmötet. Tävlingar eller prov ska finnas tillgängliga för att anmäla sig till senast 3 månader innan genomförande.

#### **17.1. Brukssektorn**

Tävlingar i full gång.

# **17.2. IGP-sektorn**

#### **17.3. Agilitysektorn**

Erbjuder Petra Patcha 6000:- för domarutbildning. Mathias tar fram ett avtalsförslag.

**17.4. Lydnadssektorn**

-

# **17.5. Rallylydnadssektorn**

Johan Linderos har skickat intresseanmälan till distriktet för domarutbildning.

#### **18. Samhällsnytta**

Guld & Brons i Räddnings-SM gick till hemma ekipagen Carina & Hans Andersson.

**19. Övriga frågor**

-

# **20. Mötets avslutande**

Ordförande avslutar mötet

Nästa styrelsemöte Måndag 31 oktober kl. 18.30 Fika Magdalena

Nästa medlemsmöte Tisdag 15 november kl. 19.00

diro

\_\_\_\_\_\_\_\_\_\_\_\_\_\_\_\_\_\_\_\_\_\_\_\_\_\_\_\_\_\_\_\_\_\_

Ordförande Mathias Paulsson

Magdula Waya

Sekreterare Magdalena Westergren

\_\_\_\_\_\_\_\_\_\_\_\_\_\_\_\_\_\_\_\_\_\_\_\_\_\_\_\_\_\_\_\_\_

Mily There

\_\_\_\_\_\_\_\_\_\_\_\_\_\_\_\_\_\_\_\_\_\_\_\_\_\_\_\_\_\_\_\_\_

Justerare Mikael Thorén

# Verifikat

Transaktion 09222115557478498593

# Dokument

ProtokollStyrelsemöte Växjö BK 2022-09-29 Huvuddokument 4 sidor Startades 2022-10-03 10:08:08 CEST (+0200) av Susan Linderos (SL) Färdigställt 2022-10-03 19:16:15 CEST (+0200)

# Initierare

Susan Linderos (SL) Skanska/BoKlok Org. nr 5560339086 susan.linderos@skanska.se

# Signerande parter

Magdalena Westergren (MW) magdalena@lindhe.eu

Magdula Waya

Signerade 2022-10-03 12:30:38 CEST (+0200)

Mikael Thorén (MT) mikael.thoren@hotmail.com

Milry There

Signerade 2022-10-03 19:16:15 CEST (+0200)

MathiasPaulsson (M) mathias.paulsson13@gmail.com

Night

Signerade 2022-10-03 11:37:30 CEST (+0200)

Detta verifikat är utfärdat av Scrive. Information i kursiv stil är säkert verifierad av Scrive. Se de dolda bilagorna för mer information/bevis om detta dokument. Använd en PDF-läsare som t ex Adobe Reader som kan visa dolda bilagor för att se bilagorna. Observera att om dokumentet skrivs ut kan inte integriteten i papperskopian bevisas enligt nedan och att en vanlig papperutskrift saknar innehållet i de

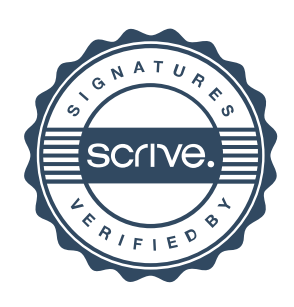

# Verifikat

Transaktion 09222115557478498593

dolda bilagorna. Den digitala signaturen (elektroniska förseglingen) säkerställer att integriteten av detta dokument, inklusive de dolda bilagorna, kan bevisas matematiskt och oberoende av Scrive. För er bekvämlighet tillhandahåller Scrive även en tjänst för att kontrollera dokumentets integritet automatiskt på: https://scrive.com/verify

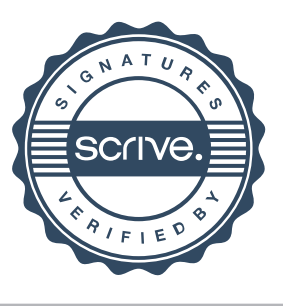